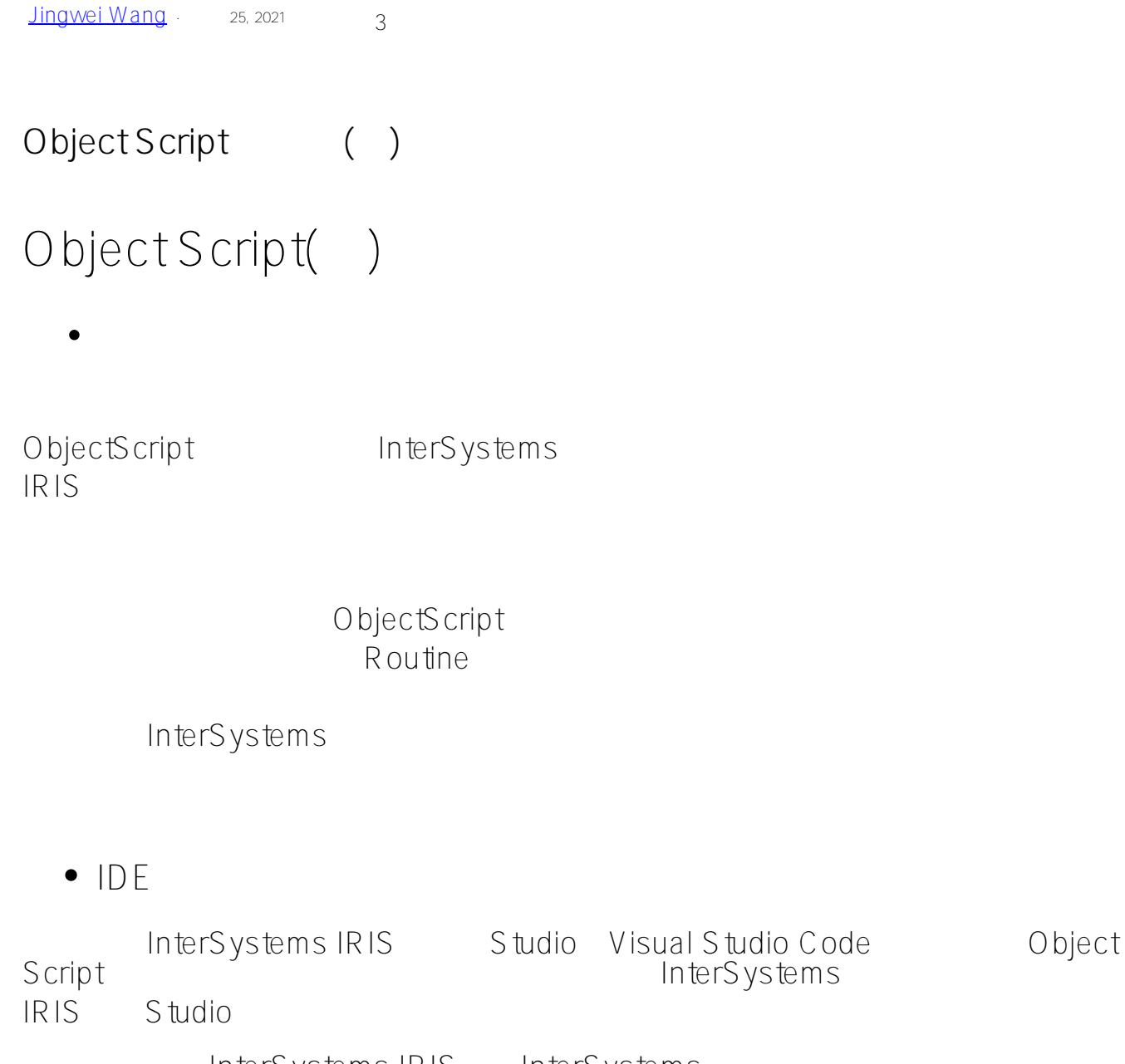

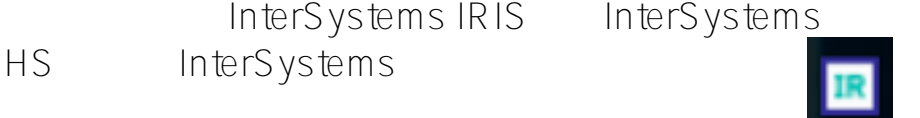

, Studio

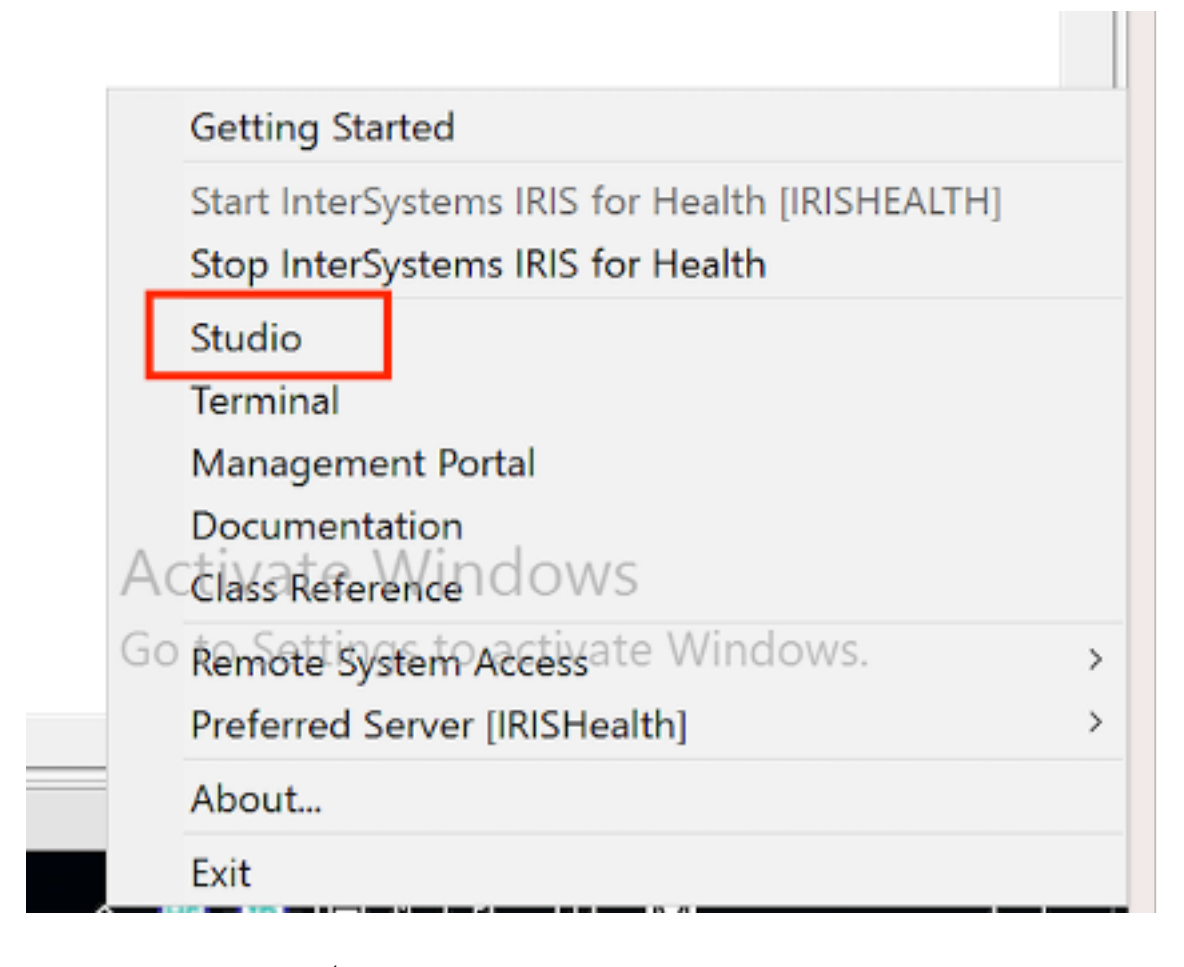

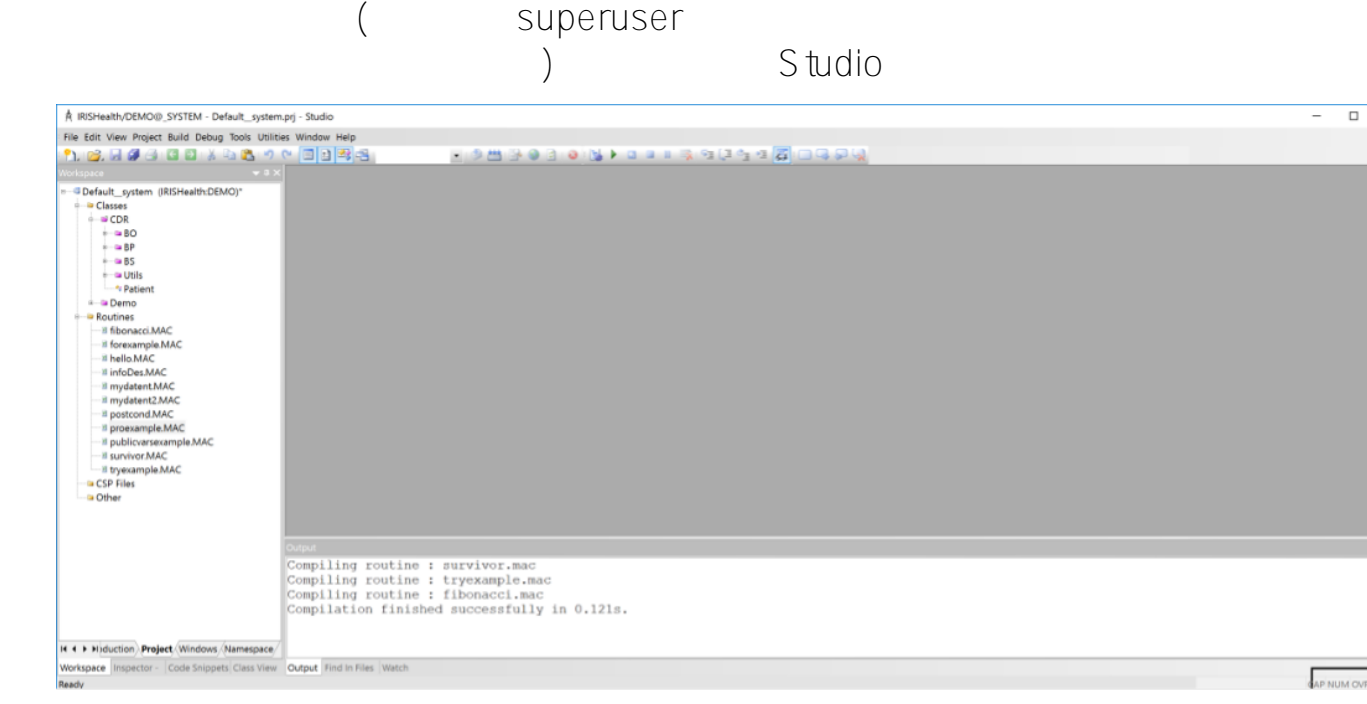

**Terminal**

 $\overline{\mathbf{x}}$ 

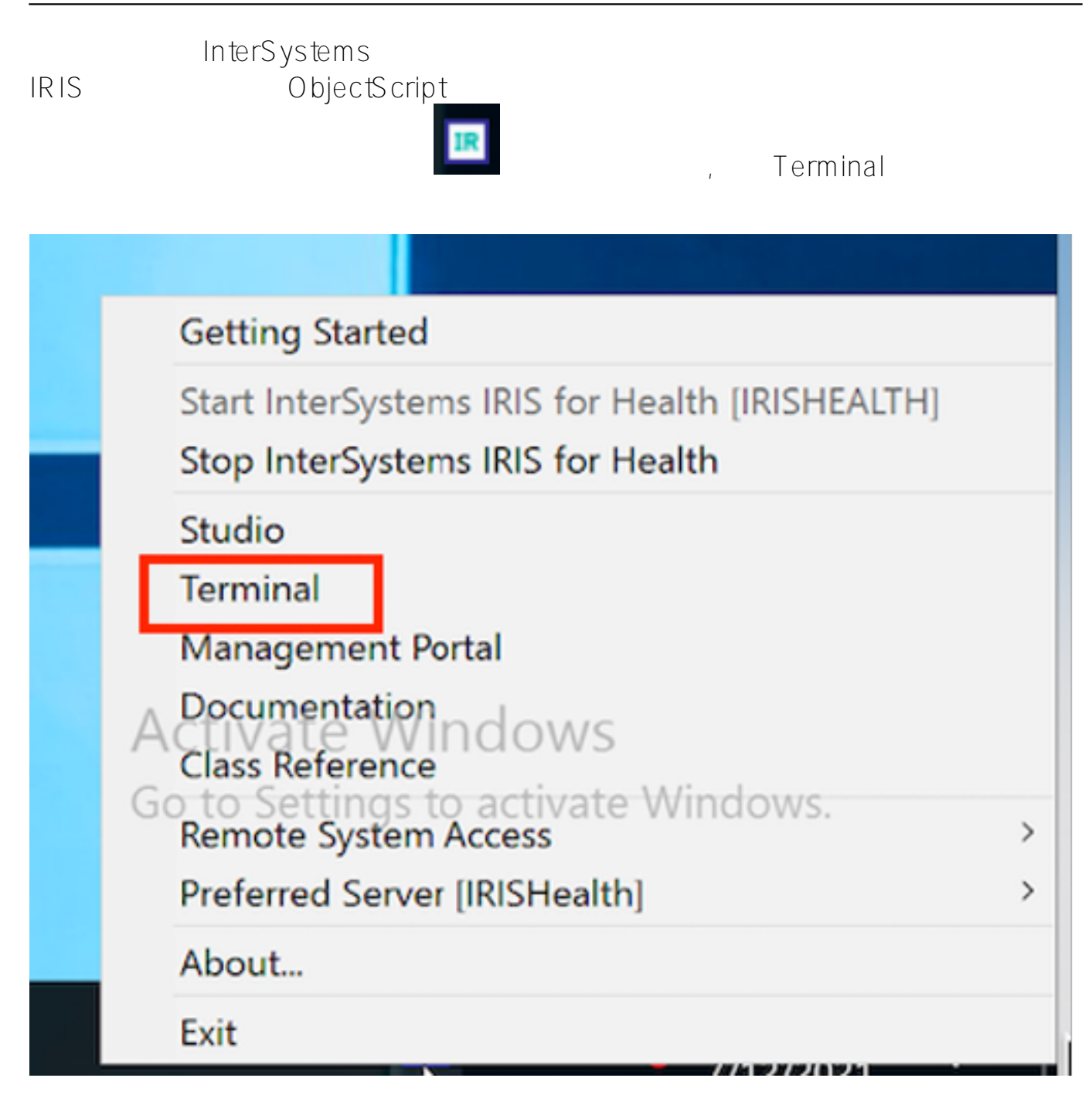

superuser

 $USRE$ 

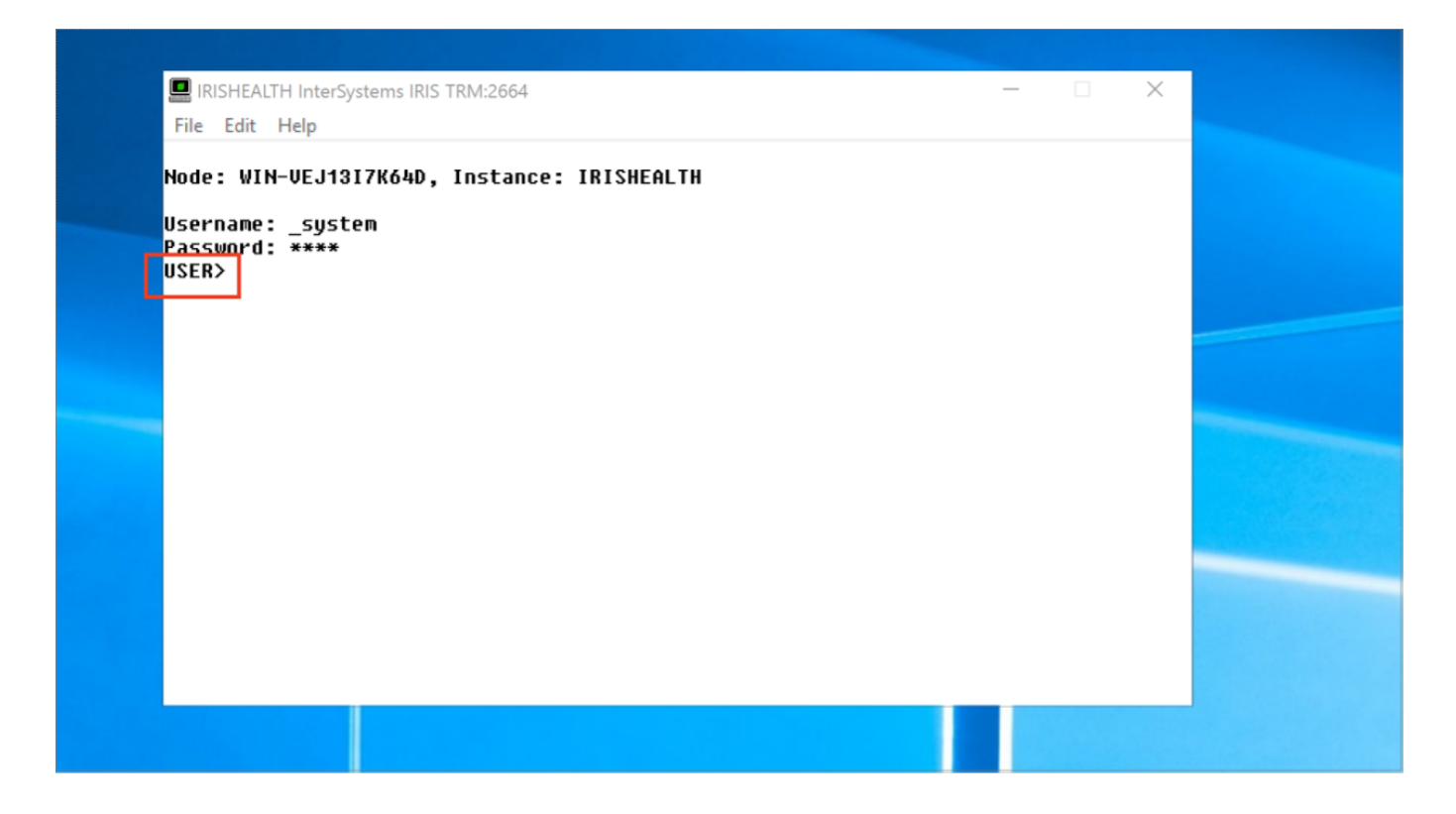

 $\bullet$ 

do ^%CD

set \$namespace = "Namespace"

**•** Terminal

ObjectScript

[常用执行指令](https://docs.intersystems.com/irisforhealthlatest/csp/docbook/Doc.View.cls?KEY=RCOS_COMMANDS)

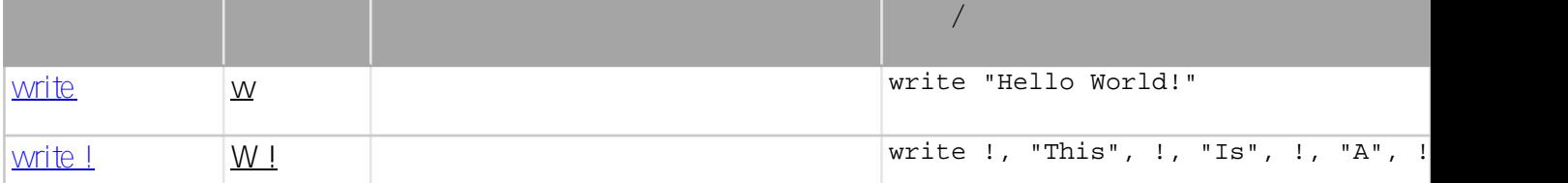

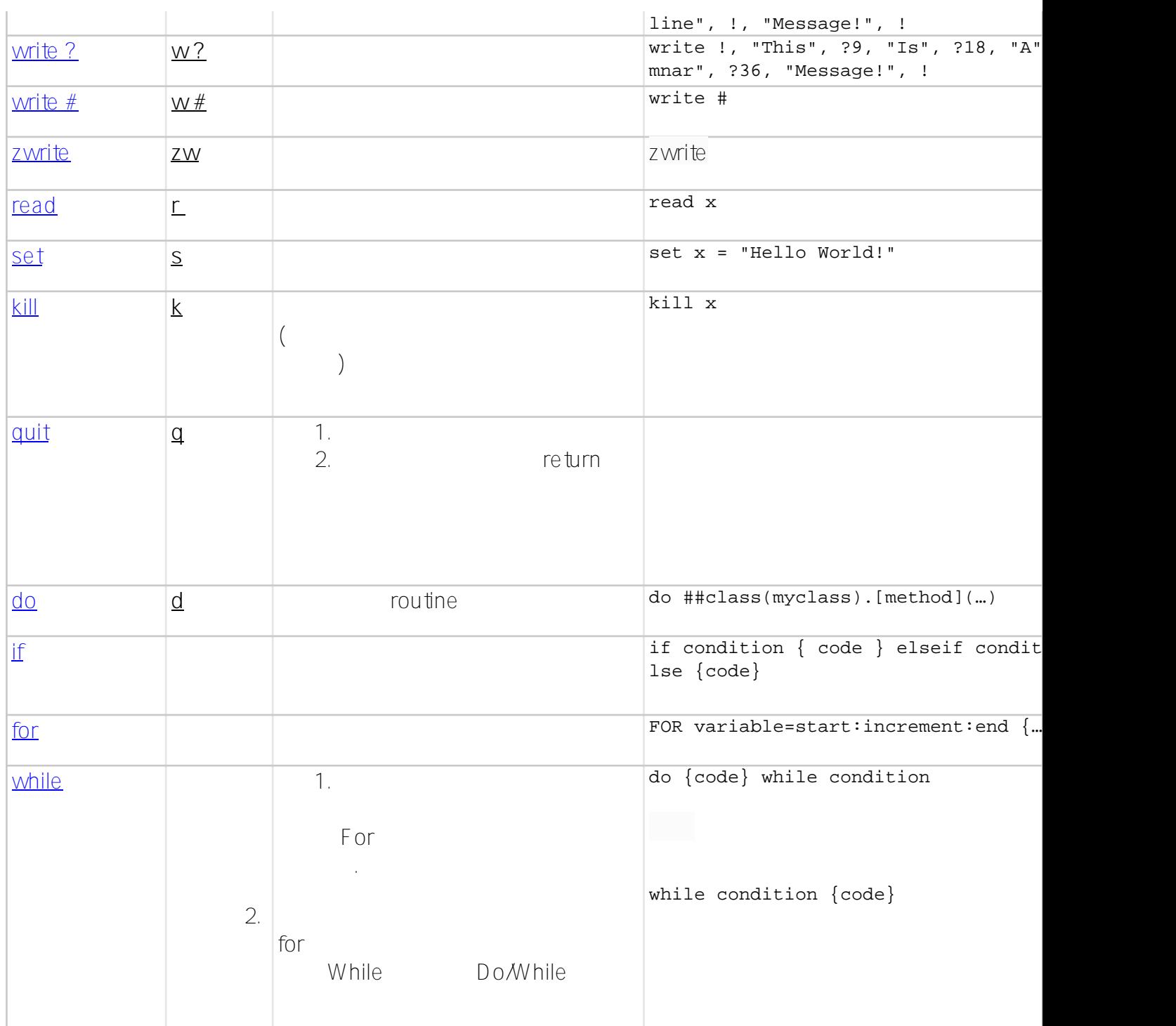

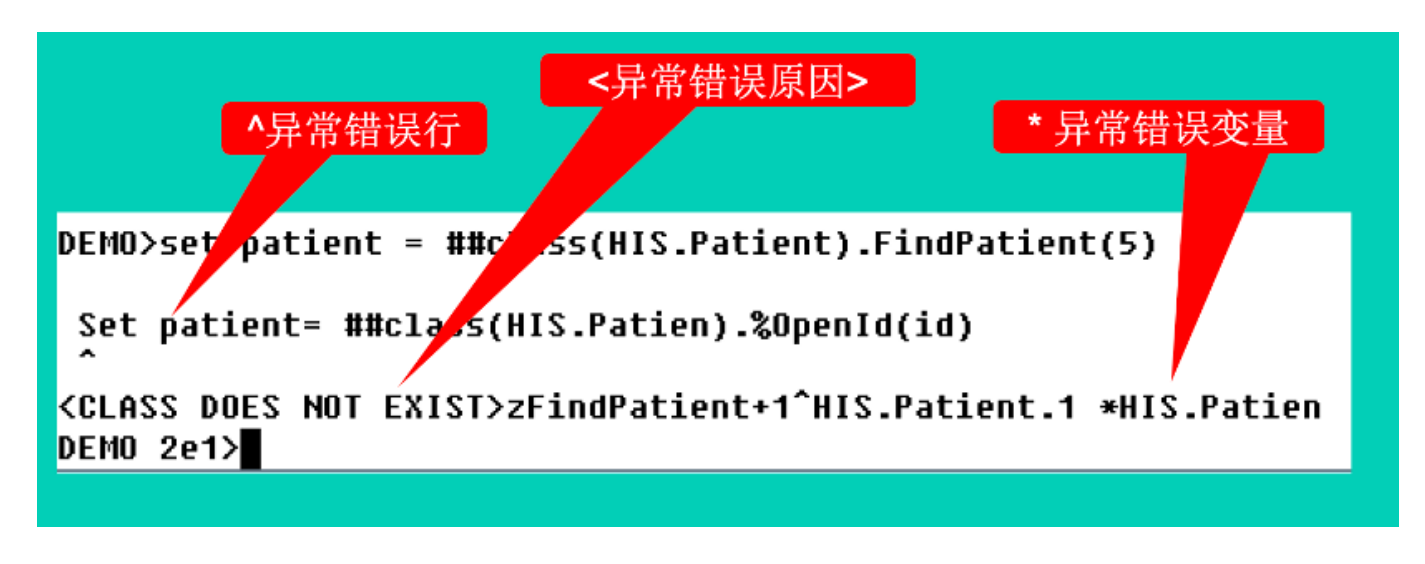

quit

[数据类型](https://docs.intersystems.com/irisforhealth20191/csp/docbook/Doc.View.cls?KEY=GOBJ_proplit)

%String, %Status, %Integer, %Double, %DateTime

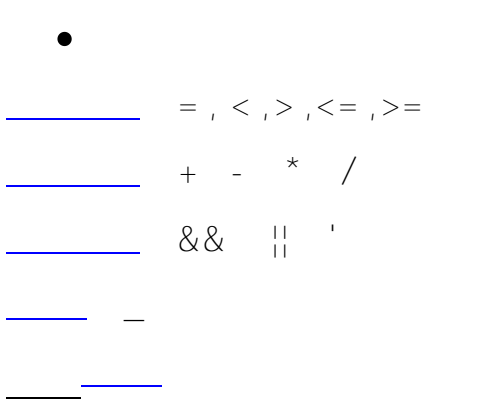

[#ObjectScript](https://cn.community.intersystems.com/tags/objectscript) [#Ensemble](https://cn.community.intersystems.com/tags/ensemble) [#HealthShare](https://cn.community.intersystems.com/tags/healthshare) [#InterSystems IRIS](https://cn.community.intersystems.com/tags/intersystems-iris)

 **源 URL:** https://cn.community.intersystems.com/post/objectscript-%E5%9F%BA%E7%A1%80%E7%9F%A5%E8%AF%86%E4%B8%80